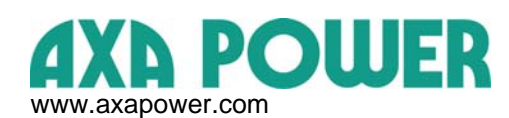

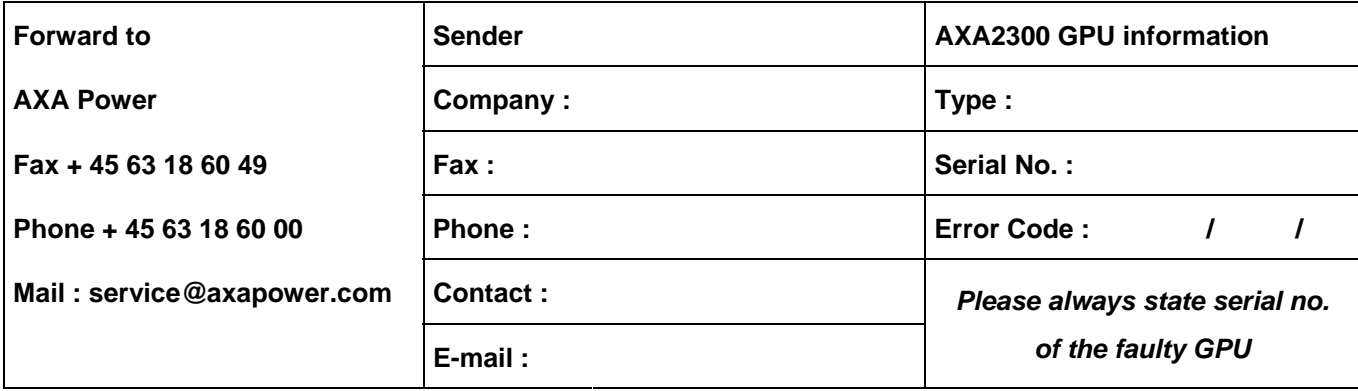

**How to retrieve parameters from the Alarm Log** :

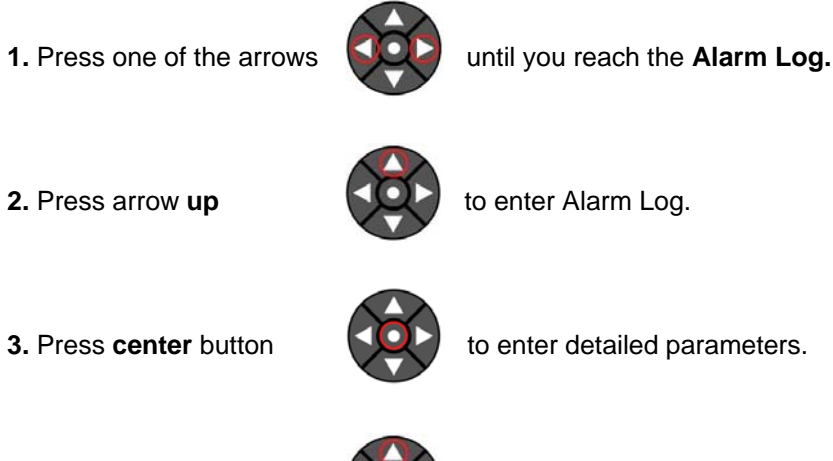

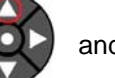

**4.** Press arrows up  $\left( \bigcirc$  and read out the following information :

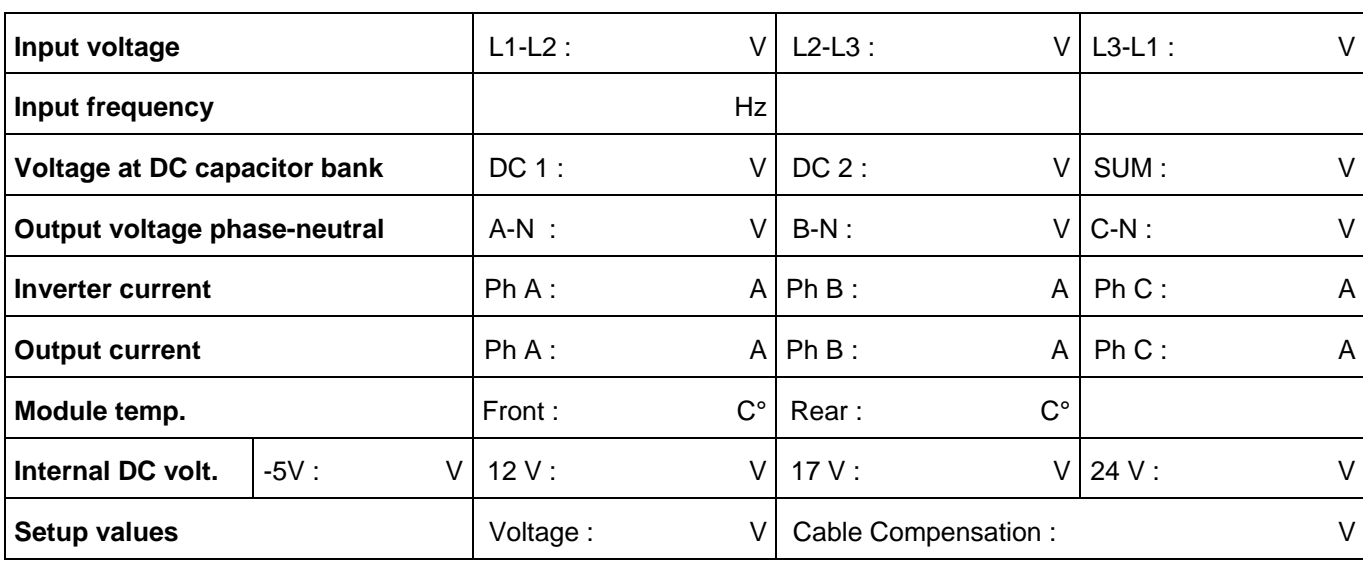

**Other indication (lamps, LED's, damages of enclosure etc.) :** 

**Remarks :** 

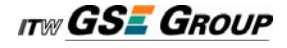